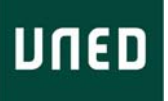

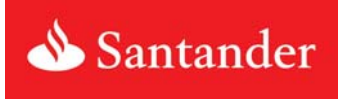

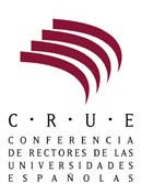

## **Vicerrectorado de Relaciones Internacionales e Institucionales Convocatoria de Becas CRUE-Santander en la UNED**

## **ANEXO I**

## **SOLICITUD DE BECAS**

## DATOS DEL ESTUDIANTE:

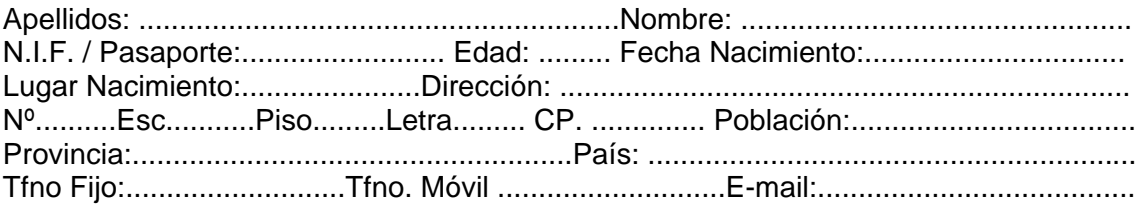

# DATOS ACADÉMICOS:

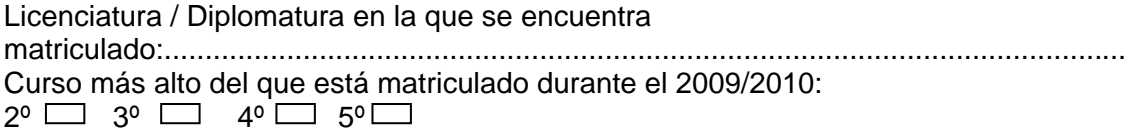

CENTRO DE ESTUDIOS SOLICITADO/S (Indicar por orden preferencia las plazas que más le interesen):

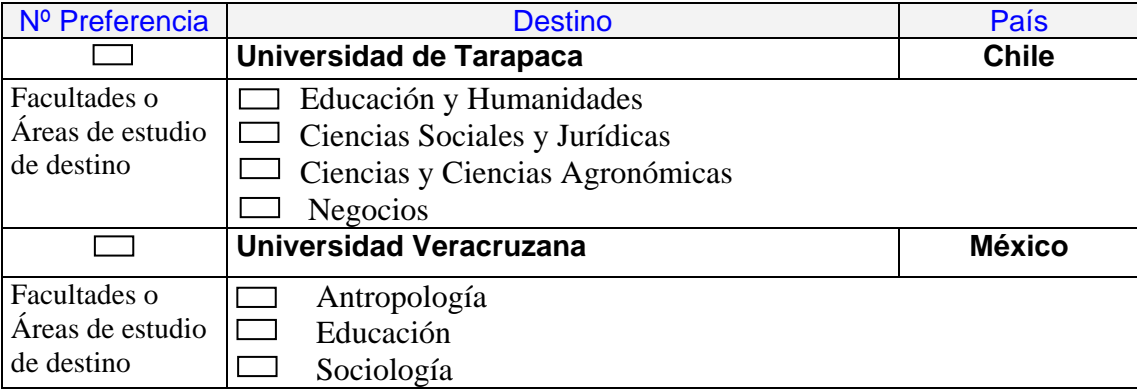

## DOCUMENTOS ADJUNTOS:

- Curriculum vitae (formato Europass, disponible online) http://www.educacion.es/europass/html/curriculum.html
- Certificado electrónico de calificaciones académicas (se puede solicitar online en la secretaría virtual)

........................., a ......... de ........................de 20…..

Firmado:....................................................

Vicerrectorado de Relaciones Internacionales e Institucionales http://www.uned.es/internacional (UNED Internacional)